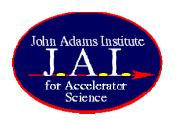

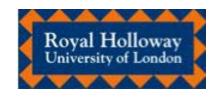

# Update on the Status of BDSIM

Steve Malton

On behalf of:

Grahame Blair (RHUL)

Ilya Agapov (CERN)

Andrea Latina (CERN)

Olivier Dadoun (LAL)

Anyone else l've forgotten...

31st May 2006 LCWS07

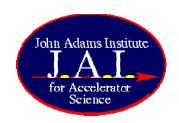

#### **BDSIM**

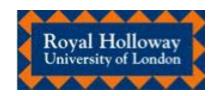

- What it is
- What it does
- What it looks like
- What we're making it do now
- What it should do in the future

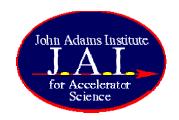

#### BDSIM is ...

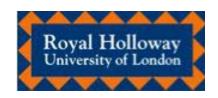

- An extension to the Geant4 toolkit
  - Physics lists can be loaded from G4
  - Additional processes can also be added
- A geometry builder
  - gmad file parser
  - Mokka as external driver
  - Each element described as a C++ class
- A fast particle tracker
  - Each element has its own stepper process

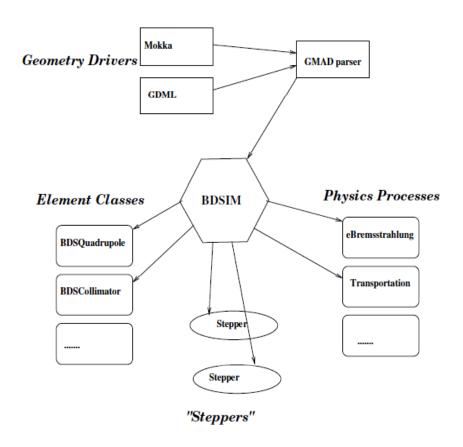

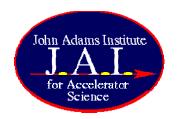

#### BDSIM does ...

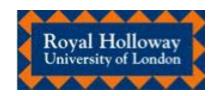

- Transportation of primary particles
  - Analytical solution to equation of motion used where one exists
  - Runge-Kutta elsewhere
- Automatic generation and tracking of secondary particles
  - Dependent on the loaded physics lists

- Automatic switching between fast tracking in vacuum and Geant4 tracking in material
  - Speeds up tracking inside beam pipe
  - Allows full generation of secondary particles elsewhere
- Logging of energy deposition in beamline elements
  - Beam losses, synchrotron radiation, spoilers, etc
- Optional sampling of particle distribution at chosen beamline elements
  - Good for benchmarking tracking against other codes

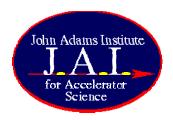

### BDSIM looks like ...

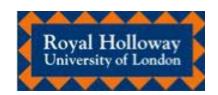

v 0.1 - wireframe logical volumes

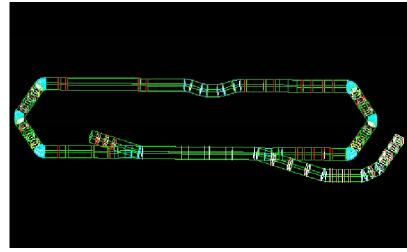

- v 0.3 solid physical descriptions
- Batch mode also available (no visualisation)

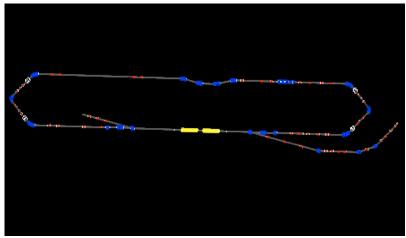

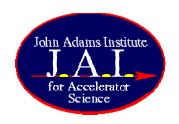

## **Geometry Building**

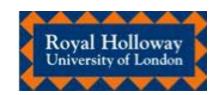

- SQL or GMAD description allows for insertion of arbitrary definition of 3D beamlines and elements
- Also overlay arbitrary magnetic field descriptions

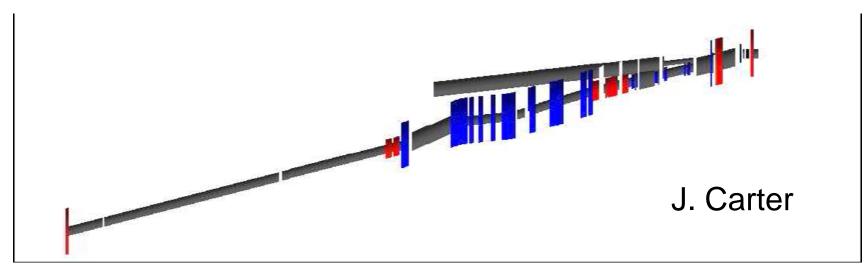

31/05/07

BDSIM Update: LCWS07

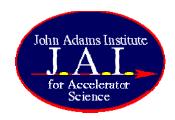

## **GMAD** example

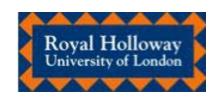

- Script included in BDSIM distribution to convert MAD to GMAD
  - Deals with most unavailable elements
  - (Needs tweaking)

 Doesn't handle MADX pattern recognition

```
gd: quadrupole, l=0.5 * m, k1 = qdk1;
qf : quadrupole, l=0.5 *m, k1 = qfk1;
d: drift, l=2*m;
dt : drift, l=3*m, tilt = pi/4:
sex: sextupole, l=1 * m, k2 = 10;
sbvu: sbend, l=2*m, angle=pi/7, tilt=pi/2;
sbvd: sbend, l=2*m, angle=pi/7, tilt=pi;
sbvr: sbend, I=2*m, angle=pi/7, tilt=0;
sb1: sbend, l=2*m, angle=pi/7;
td: transform3d, z=0,phi=pi/4;
td1: transform3d, theta=-pi/3;
td2: transform3d, theta=pi/3;
vrot : transform3d, psi=pi/2;
ivrot: transform3d, psi=pi;
! method 1 - using coordinate transformations
test1:line=(d,vrot,sb1,d,ivrot,sb1,d,sb1,d,ivrot,sb1,d);
```

eg: ECOLHCEL(B01, SX, SY, SPOILER): LINE=(...)

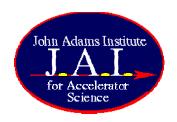

#### Wakefields

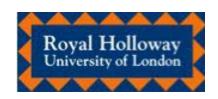

- BDSIM tracks single particles
  - Generates secondary particles
  - Cannot calculate wakefield kicks
- Placet tracks bunch slices
  - Calculates wakefield kicks
  - Cannot generate secondary particles

#### Combination:

Ilya Agapov Andrea Latina Daniel Schulte (CERN) Steve Malton (RHUL)

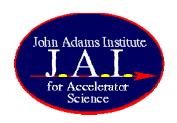

#### The Idea

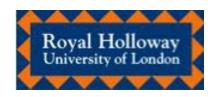

- Main beam tracking in BDSIM
- At collimators and spoilers bunch is held on stack
- Bunch is passed to Placet and tracked to calculate wakefield kicks
- Placet passes appropiate kicks to BDSIM
- BDSIM restarts at held position and applies kicks
- Repeat through wakefield region and then continue standard tracking

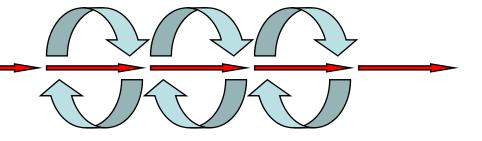

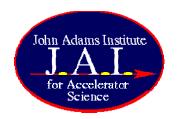

## The Reality

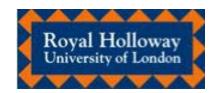

- Main beam tracking in BDSIM
- At **DUMP** sensitive volume, particles are postponed until final event
- Bunch data is piped to Placet, which tracks through the element and calculates wakefield kicks
- Placet passes appropriate kicks and bunch data back to BDSIM

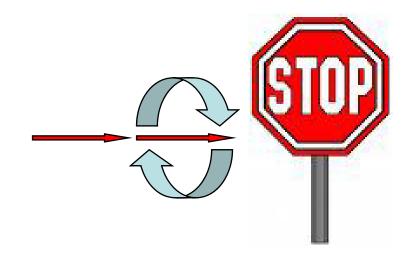

**WORK ONGOING** 

BDSIM exits

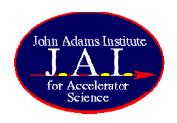

#### Beam Gas

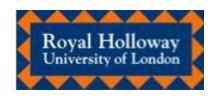

- BDSIM reverts to GEANT-based tracking when material is nonvacuum
  - Introducing beam gas is a problem
- Several methods under investigation
  - Thin, dense beam gas plug?
    - Need to randomise location at each step of tracking
  - Large interactions file?
    - Determine mean free path from gas density profile
- Need to avoid beam absorption losses
  - Replace interacting particle on stack with identical particle that has same initial parameters?

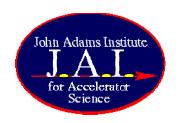

### "To Do" List

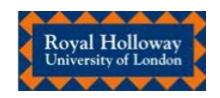

- Interactive pan and zoom
- Realistic magnet geometries
- Material descriptions input from gmad file
- Mad2gmad script update
- XML geometry input

- Polarisation tracking
- Better output data
  - Energy deposition by element?
  - Activation and dosimetry?
- Update to gcc4.0, CLHEP2.0.x.x and G4.8.3?
- Anything else? Taking requests ...

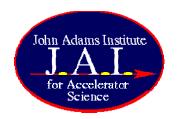

#### Further details

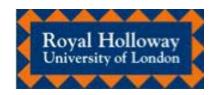

- http://ilc.pp.rhul.ac.uk/bdsim.html
- http://cvs.pp.rhul.ac.uk
- malton@pp.rhul.ac.uk